## VORSTELLUNG DES NEUEN SYSTEMS ZUR TN-ERFASSUNG

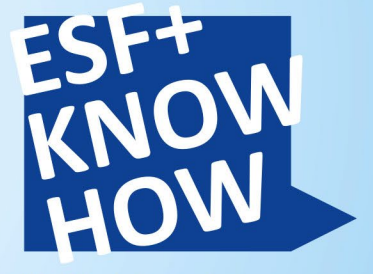

Die Workshopreihe zum **ESF Plus in Hamburg** 

31. Januar 2024 | Hamburg

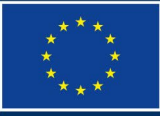

**EUROPÄISCHE UNION** 

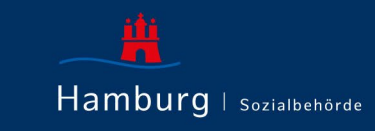

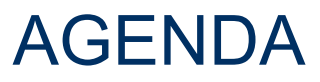

- 01 **Datenschutz**
- 02 Vorstellung der Anwendung & Erfassung von Teilnehmenden-Daten
- 03 Aufgaben der Träger
- 04 Perspektiven zur Einführung weiterer Elemente
- 05 Support

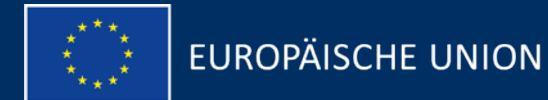

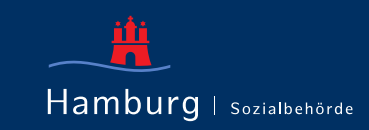

# 01 DATENSCHUTZ

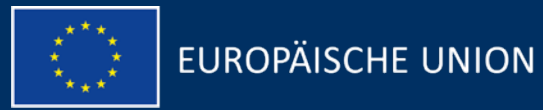

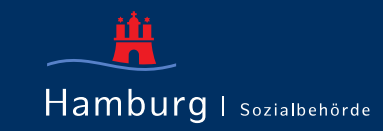

## INFORMATIONSSICHERHEIT – ZUGANG

- Zweifaktorauthentifizierung
- Nutzung über zertifizierte Computer
- Sichere Transportwege z. B. aktuelle Web-Sicherheitsstandards

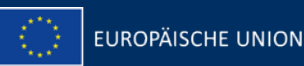

## INFORMATIONSSICHERHEIT – DATEN

- Mandantentrennung
- Verschlüsselung besonders sensibler Daten z. B. Namen
- Sicherstellung der Einhaltung von Aufbewahrungs- und Löschfristen
- Sicherheit vor Datenverlust durch die Anwendung (Backup, Replikation)
- Datenhoheit (eigene Backups)
- Bei Datenübermittlung: Verschlüsselung, Minimalisierung und Pseudonymisierung

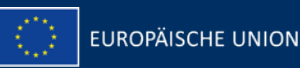

VORSTELLUNG DER ANWENDUNG & ERFASSUNG VON TN-DATEN

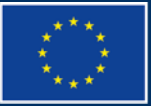

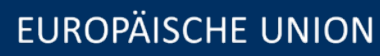

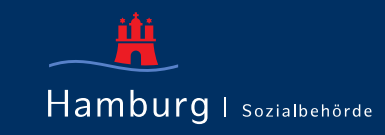

02

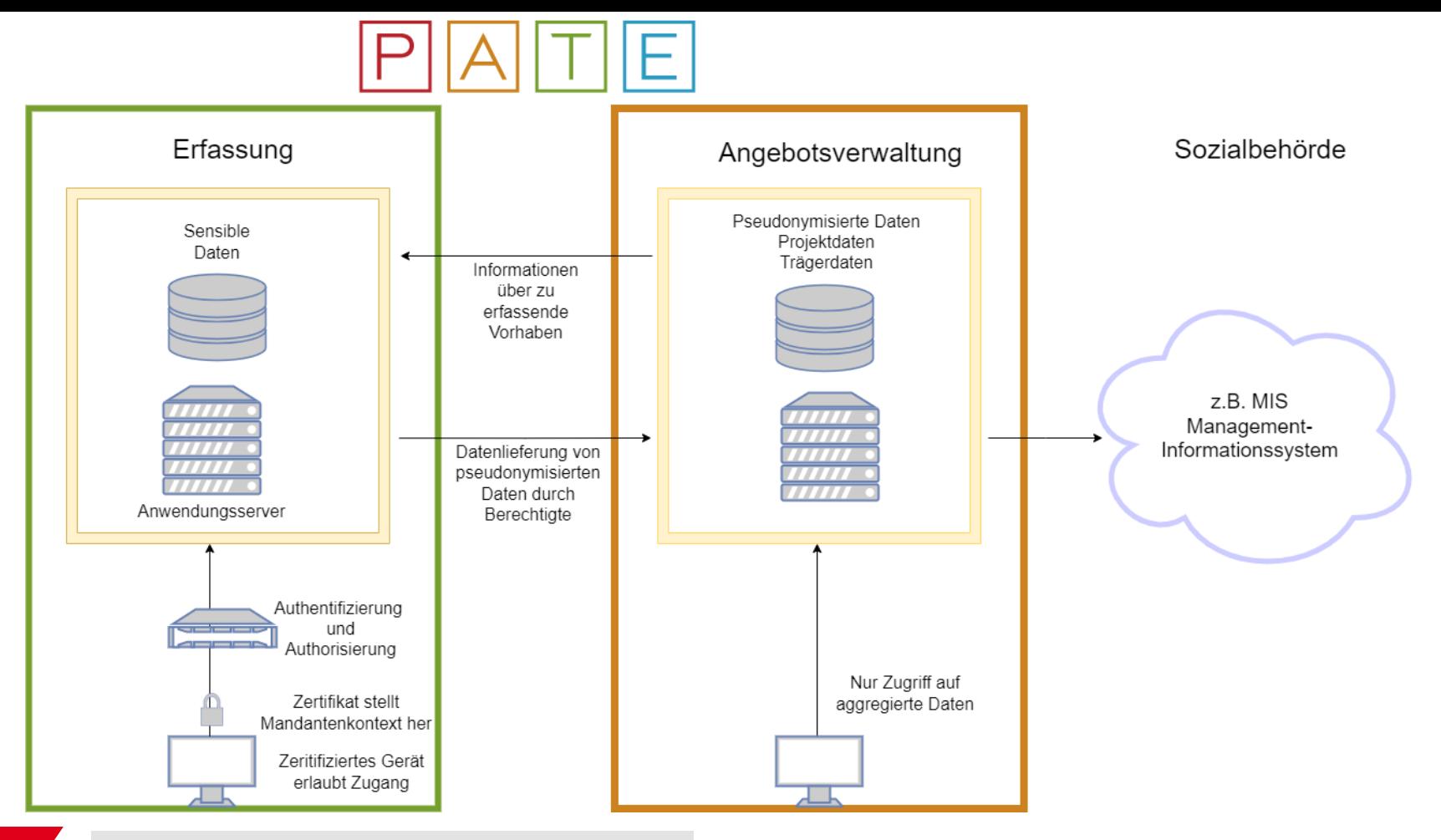

#### VORSTELLUNG DES NEUEN SYSTEMS ZUR TN-ERFASSUNG

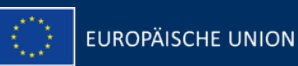

## ANGEBOTSVERWALTUNG

- Bildet die Träger und Projektlandschaft ab
- Erhebt mithilfe der Träger- und Angebotsstammblätter Angaben zur Ausgestaltung der Projekte/Vorhaben
- Gibt Beteiligten einen Überblick, auch im historischen Verlauf
- Stellt durch ein standardisiertes Liefer- und Abnahmeverfahren die Vollständigkeit und Verbindlichkeit der angelieferten Daten sicher
- Stellt Daten für die Sozialbehörde zur Verfügung (MIS)

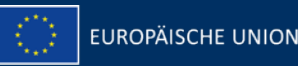

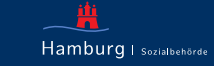

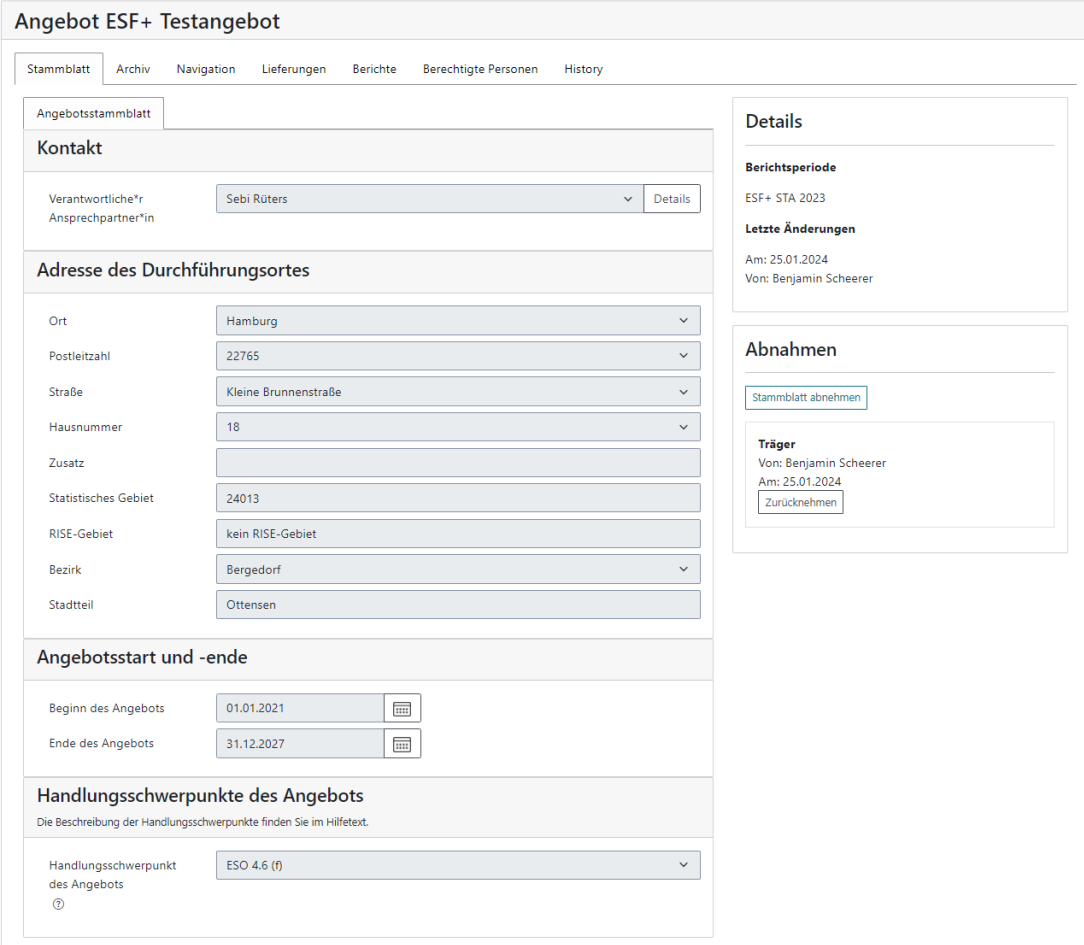

#### VORSTELLUNG DES NEUEN SYSTEMS ZUR TN-ERFASSUNG

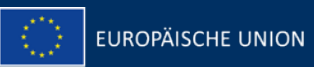

#### DATENEINGABE AM BEISPIEL

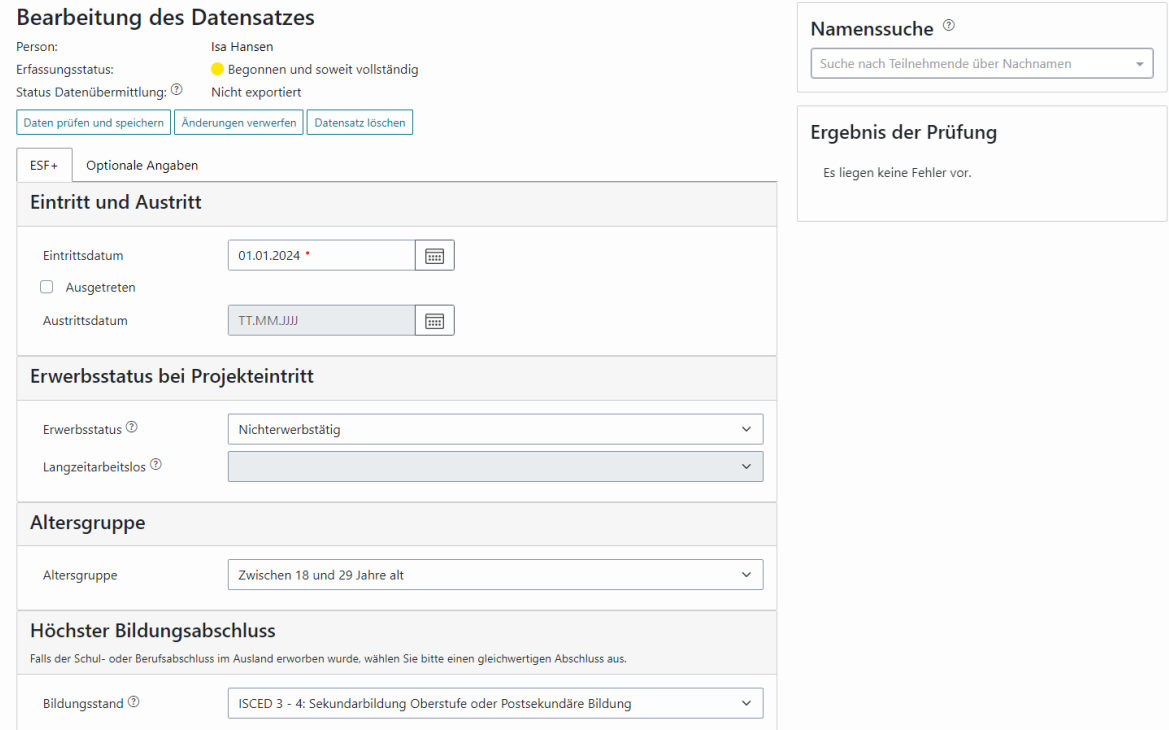

VORSTELLUNG DES NEUEN SYSTEMS ZUR TN-ERFASSUNG

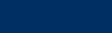

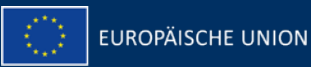

## ALTDATENÜBERNAHME

- Letzte Lieferung an die Sozialbehörde steht in der Anwendung bereit
- Daten zwischen der Lieferung und dem Start von PATE müssen nachgetragen werden
- Gegebenenfalls müssen unvollständige Daten nachgetragen werden

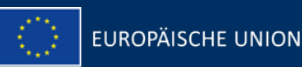

## EINBINDUNG VON DRITTSYSTEMEN

- Daten aus Drittsystemen können im XML-Format eingelesen werden
- Immer vollständige Daten
- Zugriff über zertifizierte Rechner
- Syntaktische und inhaltliche Prüfung beim Einlesen
- Übergangsfrist: in Q1 2024 nehmen wir noch das bestehende CSV-Format an
- Schema-Datei wird unter [https://pate-hh.de](https://pate-hh.de/) bereitgestellt

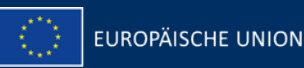

## 03 AUFGABEN DER TRÄGER

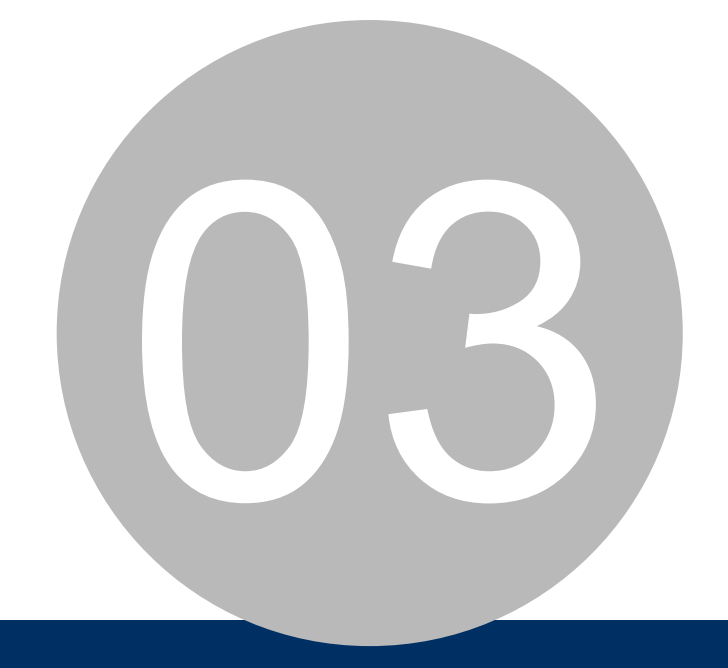

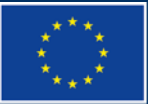

**EUROPÄISCHE UNION** 

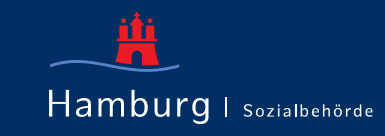

## **ORGANISATORISCHES**

#### ANGEBOTSVERWALTUNG

- Prüfung, ob die eigenen Projekte korrekt übernommen würden
- Zugriff auf die Angebotsverwaltung erhalten die benannten Verantwortlichen (per E-Mail)

#### EINRICHTUNG FÜR DIE ERFASSUNG

- Zuständige Stelle ist der Träger, der direkt mit den Teilnehmenden arbeitet
- Zuständige Personen für das Zertifikatsmanagement benennen
- Zuständige Personen für die Einrichtung der Mitarbeitenden im System benennen
- Formulare zur Benennung werden per E-Mail verschickt

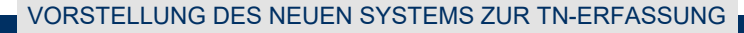

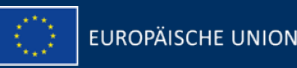

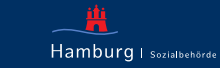

#### FORMULARE

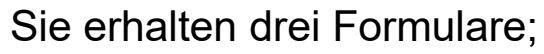

- − *VerantwortlicheIdentityManagement.xlsx*
- − *VerantwortlicheZertifikatsmanagement.xlsx*
- − *TeilnehmendeSchulung.xlsx*

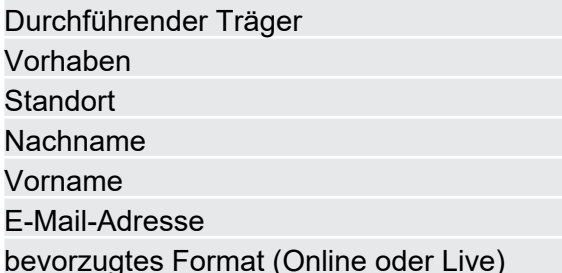

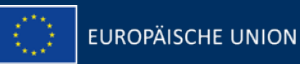

SEITE 15

PLZ

Hausnummer

Ort

Telefon

E-Mail-Adresse

Vorname

Vorhaben **Standort** Nachname

Strasse

Zuwendungsfallnummer Durchführender Träger

#### EINRICHTUNG

Zugänge zum Zertifikatsmanagement und zum Identity Management werden zugesandt

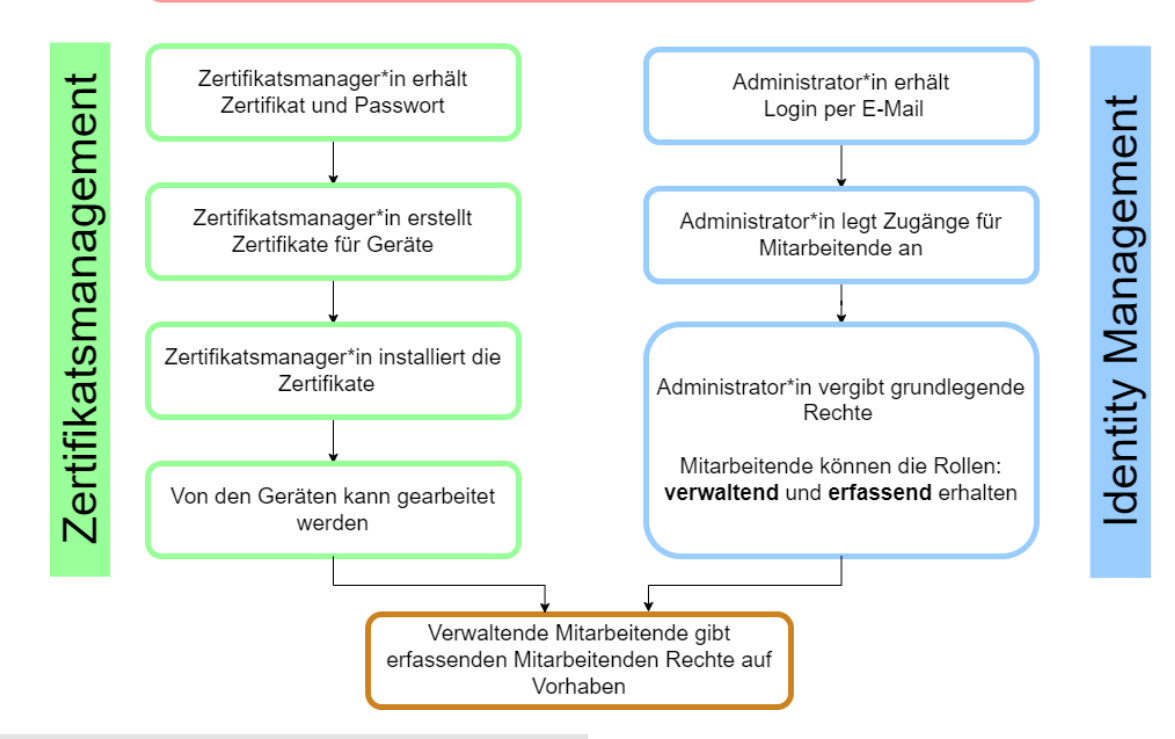

#### VORSTELLUNG DES NEUEN SYSTEMS ZUR TN-ERFASSUNG

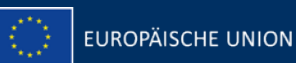

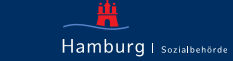

## LAUFENDER BETRIEB

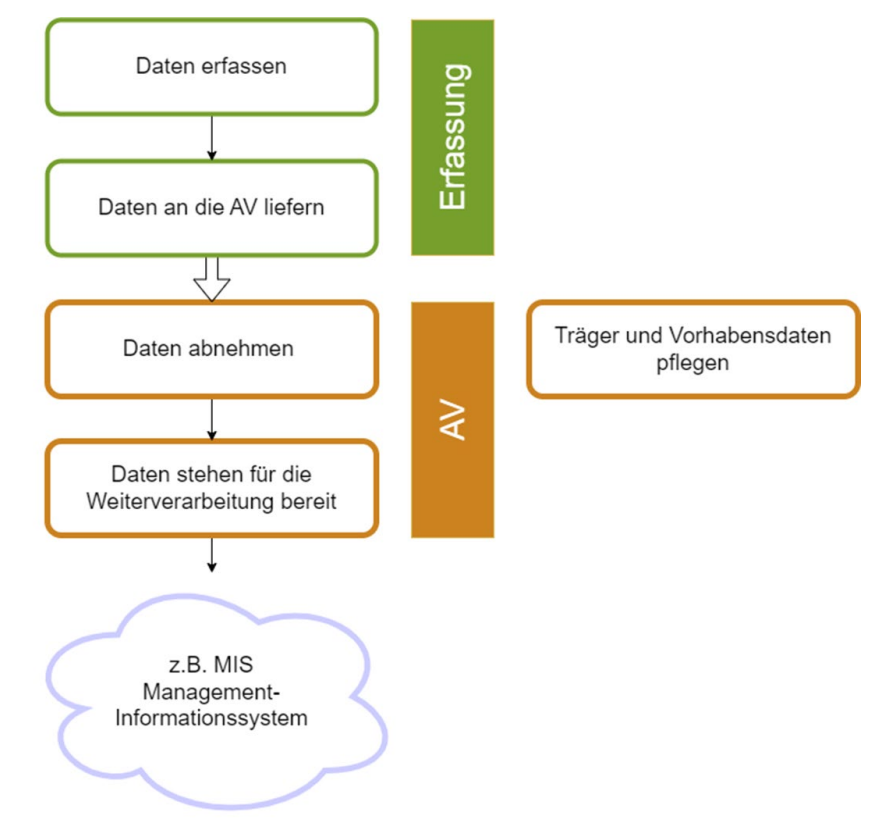

VORSTELLUNG DES NEUEN SYSTEMS ZUR TN-ERFASSUNG

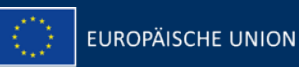

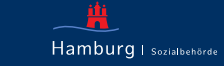

## PERSPEKTIVEN ZUR EINFÜHRUNG WEITERER ELEMENTE

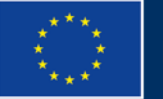

**EUROPÄISCHE UNION** 

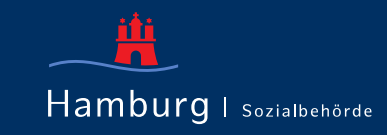

04

# SUPPORT<br>
US SUPPORT

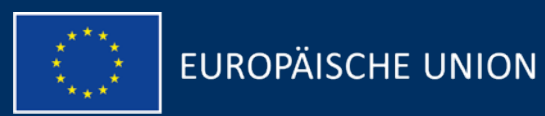

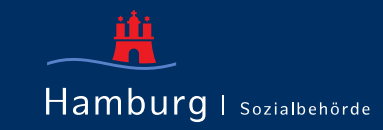

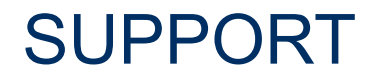

Startseite Berichtswesen Jugendhilfe Teilnehmer\*innenerfassung ESF+ Support Datenschutzerklärung Impressum

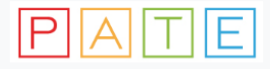

#### **PATE**

Die Plattform PATE dient der systematischen Erfassung von Angeboten, Teilnehmer\*innen und Ergebnissen für ausgewählte Programme der Sozialbehörde Hamburg. Eine Reihe von Programmen wird über das Berichtswesen Jugendhilfe abgebildet. Neu hinzugekommen in 2024 ist die Teilnehmer\*innenerfassung für ESF+.

Die Angebote für alle Programme werden in der Angebotsverwaltung bearbeitet: Angebotsverwaltung

Den Support erreichen Sie hier: Support

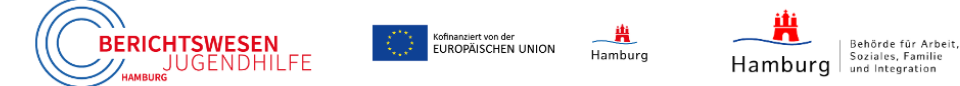

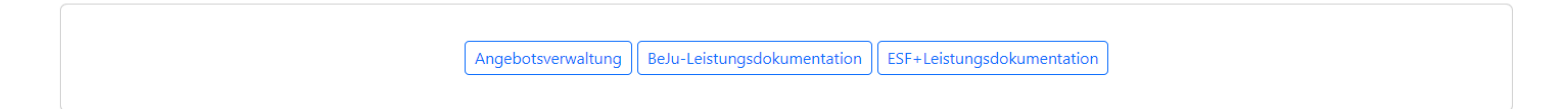

#### <https://pate-hh.de/>

VORSTELLUNG DES NEUEN SYSTEMS ZUR TN-ERFASSUNG

**EUROPÄISCHE UNION** 

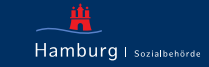

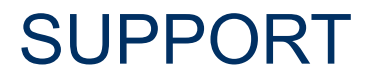

Startseite Berichtswesen Jugendhilfe Teilnehmer\*innenerfassung ESF+ Support Datenschutzerklärung Impressum

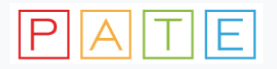

#### **Support**

#### **Fachlicher und technischer Support**

Bei Fragen wenden Sie sich bitte an den Support:

E-Mail: support@pate-hh.de

Bitte geben Sie bei Anfragen im Betreff an, ob es sich um Anfragen zum Berichtswesen Jungendhilfe oder um Anfragen zu ESF+ handelt.

Für das Berichtswesen Jugendhilfe steht auch ein telefonischer Support der Johann-Daniel-Lawaetz Stiftung unter der Rufnummer: Support-Tel.: + 49 40 / 39 99 36 - 41 zur Verfügung.

Bei Problemen mit Ihrem Client-Zertifikat rufen sie bitte folgende Seite auf: | Zertifikatstest

#### <https://pate-hh.de/>

VORSTELLUNG DES NEUEN SYSTEMS ZUR TN-ERFASSUNG

SEITE 21

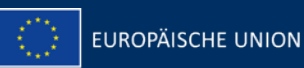

Hamburg | Sozialbehörde

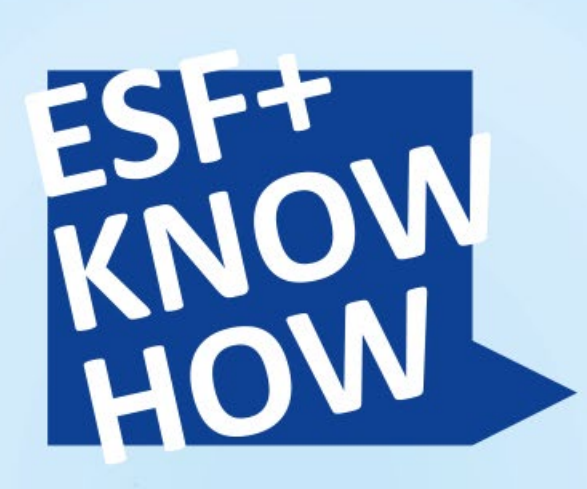

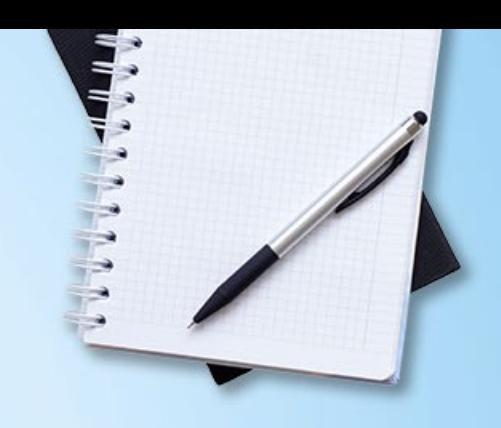

## **DIE WORKSHOPREIHE ZUM ESF PLUS IN HAMBURG**

**ERFAHREN SIE MEHR UNTER:** 

www.esf-hamburg.de/esf-plus-know-how

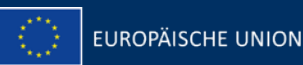

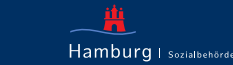